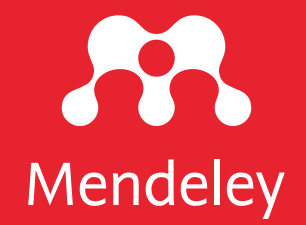

## App Smashing #2: Mendeley X Dimensions

Eric Kunto Aribowo Mendeley Advisor | PSPI Relawan Jurnal Indonesia

kolaborasi dengan TemanAcara yang diselenggarakan pada Selasa, 9 Juni 2020 | 13.00-14.30 WIB Via meet.google.com/dyw-ikdj-sig

DOI: 10.6084/m9.figshare.12410534

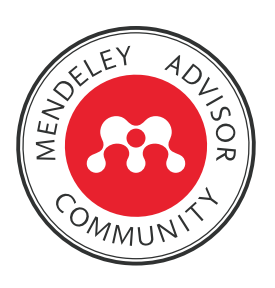

Lisensi: CC-BY (kecuali logo)

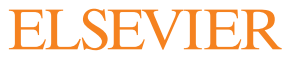

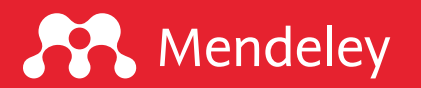

## Beberapa poin penting yang harus diperhatikan

- 1. Kami akan merekam agenda ini. Dengan kata lain, hak cipta ada di tangan kami. Video rekaman akan kami unggah di kanal YouTube Eric Kunto Aribowo dan website www.erickunto.com serta akan kami informasikan kemudian kepada seluruh peserta melalui email (maksimal 3x24 jam).
- 2. Anda dilarang melakukan perekaman layar karena termasuk pelanggaran Hak Cipta. Hak Cipta dilindungi Undang-Undang.
- 3. Segala bentuk aktivitas, baik narasumber maupun peserta akan direkam. Untuk mengantisipasi halhal yang tidak perlu ditayangkan, Anda dapat mematikan kamera.
- 4. Kami menyarankan agar Anda memperhatikan paparan narasumber pada saat acara berlangsung. Silakan mencoba kedua aplikasi/software ini sebelum dan sesudah acara.
- 5. Slide paparan akan dibagikan selepas acara.
- 6. Dengan bergabung di acara ini secara otomatis Anda menyetujui ketentuan-ketentuan ini.

Informasi: sertifikat elektronik dari TemanAcara akan dikirimkan melalui email maksimal 2x24 jam

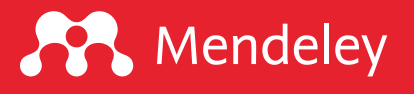

## Disklaimer

Agenda ini tidak memberikan penjelasan terkait fungsi-fungsi dasar dan daftar pusataka, mengelola referensi, memberikan anotasi, dl ditampilkan di acara ini merupakan App Smashing "is the process projects or complete tasks" (Greg Kulowi

Perangkat lunak yang digunakan:

Mendeley Desktop version 1.19.4 for Dimensions (web-based)

Foeckler, P., Victor H., Jan R. 2008. Mendeley, https://www.mende Digital Science. 2017. Dimensions, https://www.

## Mendeley App Smashing Series

#### **A** Mendeley

#### www.mendeley.com

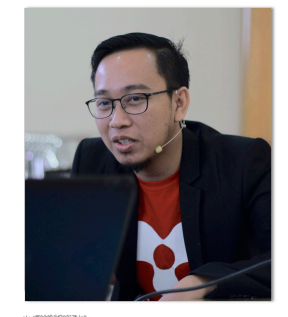

#### **Mendeley App Smashing**

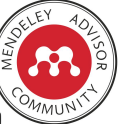

App Smashing #1: Mendeley X Publish or Perish

Eric Kunto Aribowo | Mendeley Advisor Rabu, 3 Juni 2020 | 13.00-14.30 WIB Info: temanacara.com/mendeley-pop

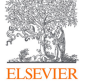

Narahubung: Teman Acara (0857 8143 5458) HTM: Rp20.000,00

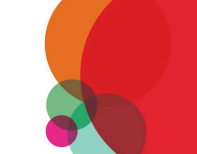

www.mendeley.com

### **A** Mendeley

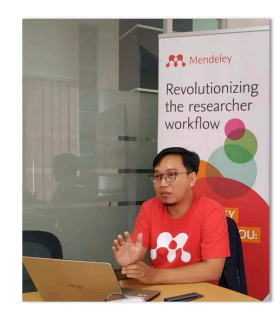

#### **Mendeley App Smashing**

App Smashing #3: Mendeley X Lens

Eric Kunto Aribowo | Mendeley Advisor Rabu, 10 Juni 2020 | 13.00-14.30 WIB Info: temanacara.com/mendeley-lens

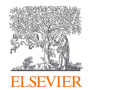

Narahubung: Teman Acara (0857 8143 5458) HTM: Rp20.000,00

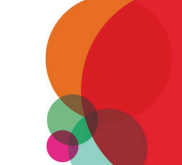

#### Klik pada gambar untuk melakukan pendaftaran

#### **A** Mendeley

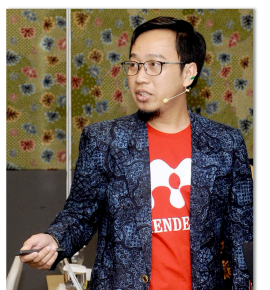

#### **Mendeley App Smashing**

App Smashing #2: Mendeley X Dimensions

Eric Kunto Aribowo | Mendeley Advisor Selasa, 9 Juni 2020 | 13.00-14.30 WIB

Info: temanacara.com/mendeley-dimensions

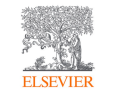

Narahubung: Teman Acara (0857 8143 5458) HTM: Rp20.000,00

#### **A** Mendeley

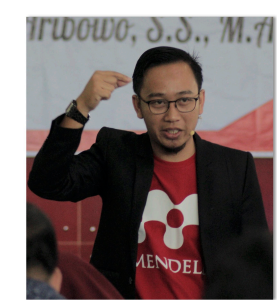

#### **Mendeley App Smashing**

App Smashing #4: Mendeley vs VOSviewer

Eric Kunto Aribowo | Mendeley Advisor Kamis, 11 Juni 2020 | 13.00-14.30 WIB Info: temanacara.com/mendeley-vos

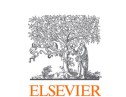

Narahubung: Teman Acara (0857 8143 5458) HTM: Rp50.000,00

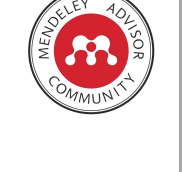

www.mendeley.com

www.mendeley.com

æ

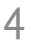

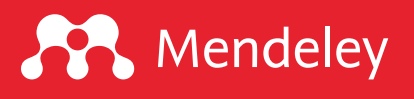

## Apa itu Dimensions?

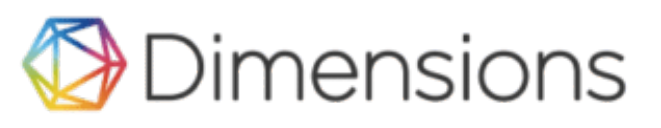

Dimensions is a next-generation linked research information syster access the most relevant information, analyze the academic and bro gat[her insights to inform future strategy.](https://www.digital-science.com/products/dimensions/)

Developed in collaboration with over 100 leading research organizations around the world. Developed in collaboration together over 128 million publications, grants, policy, data and met to explore over 4 billion connections between them.

Data and expertise that span the research lifecycle from Digital Scie Altmetric, Figshare, Symplectic, Digital Science Consultancy and Ül

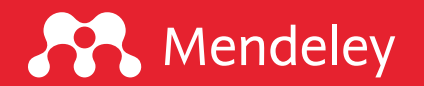

## Apa yang bisa ditelusur dari Dimensions?

Free access for datasets and publications

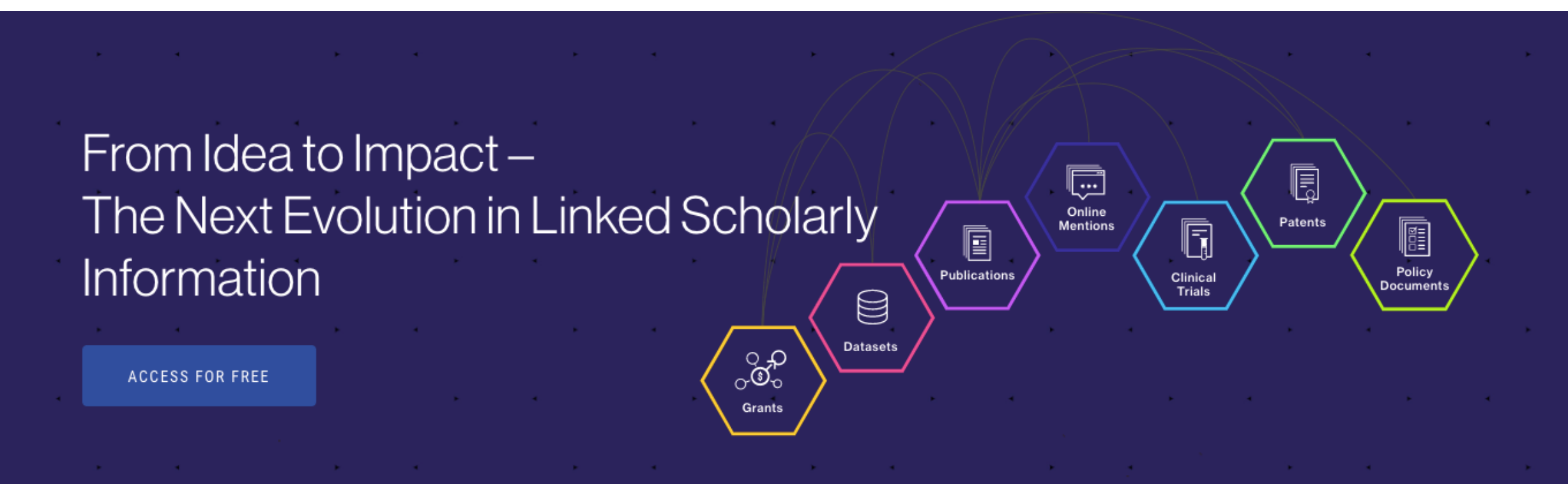

Sumber: https://www.dimensions.ai/

## **A** Mendeley

## Bagaimana mendapatkan akun gratis

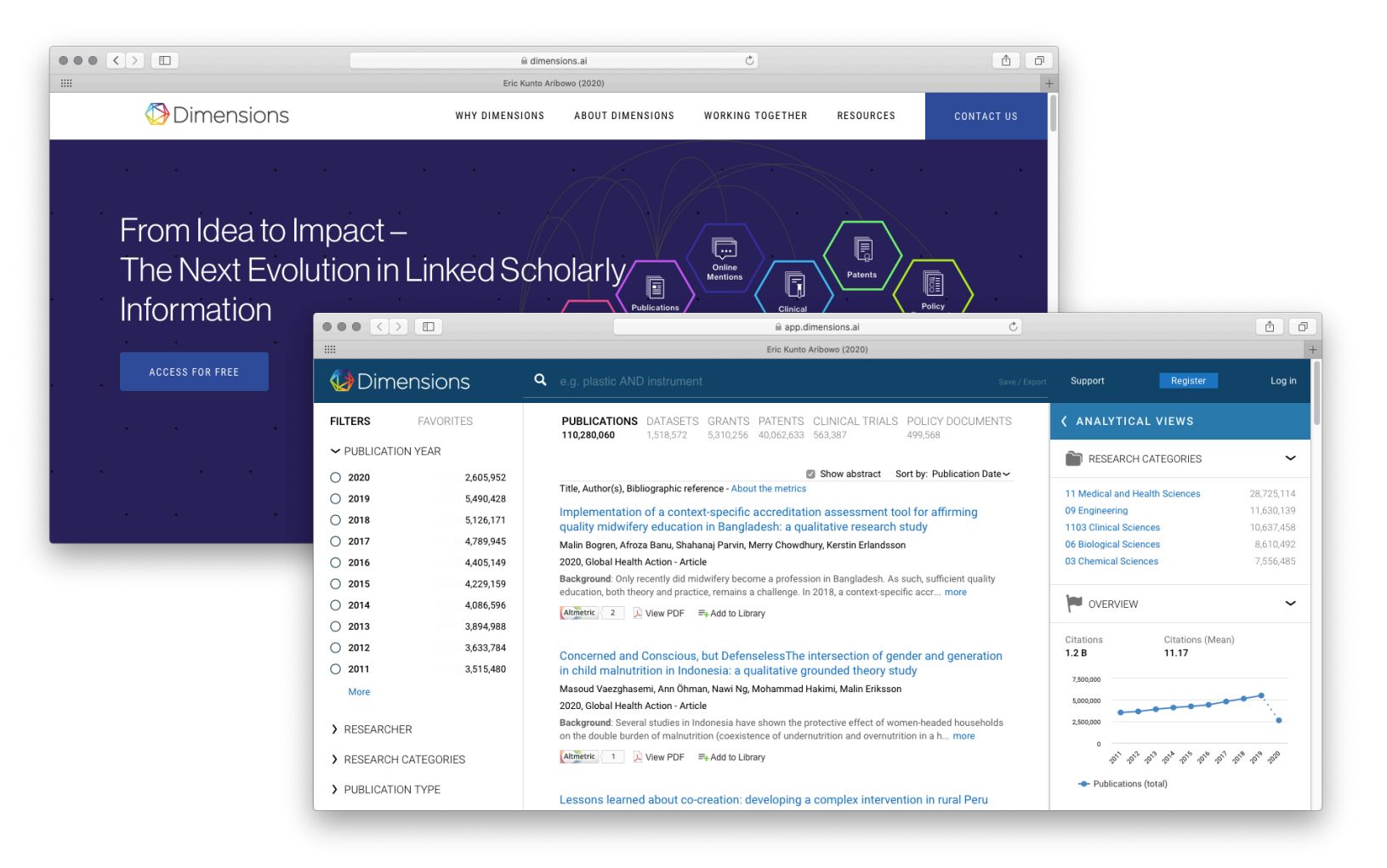

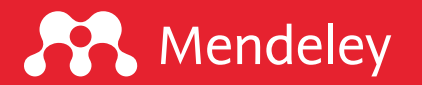

## Apa yang bisa kita telusur dari publikasi di Dimensions?

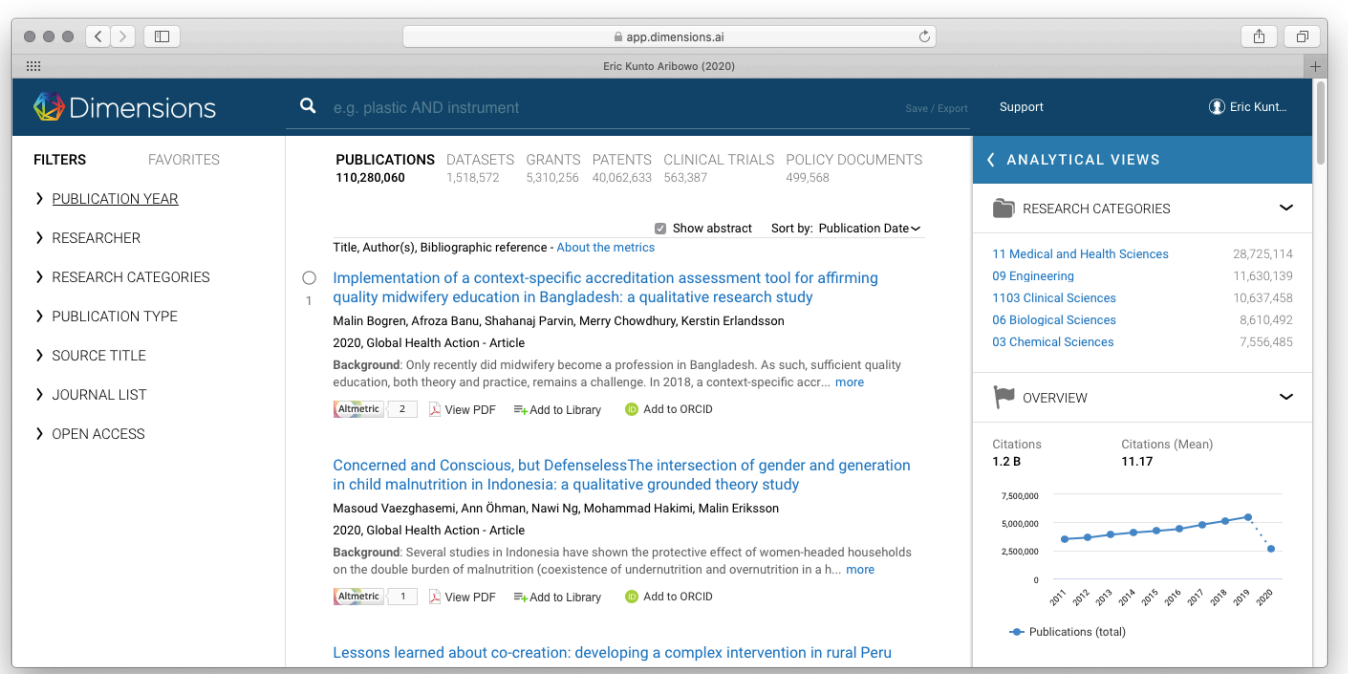

#### Kategori Filter

- 1. Publication year > tahun
- 2. Researcher > peneliti
- 3. Research category > bidang & SDG
- 4. Pub type > artikel, bab, prosiding, preprint, monograf, buku
- 5. Source title > jurnal
- 6. Journal list > indeksasi
- 7. OA > non-OA, All OA, Gold, Green

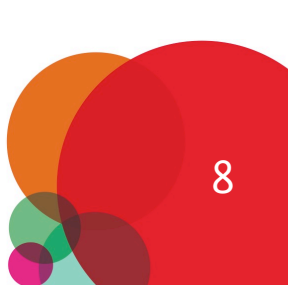

## Bagaimana melakukan pencarian metadata publikasi di Dimensions?

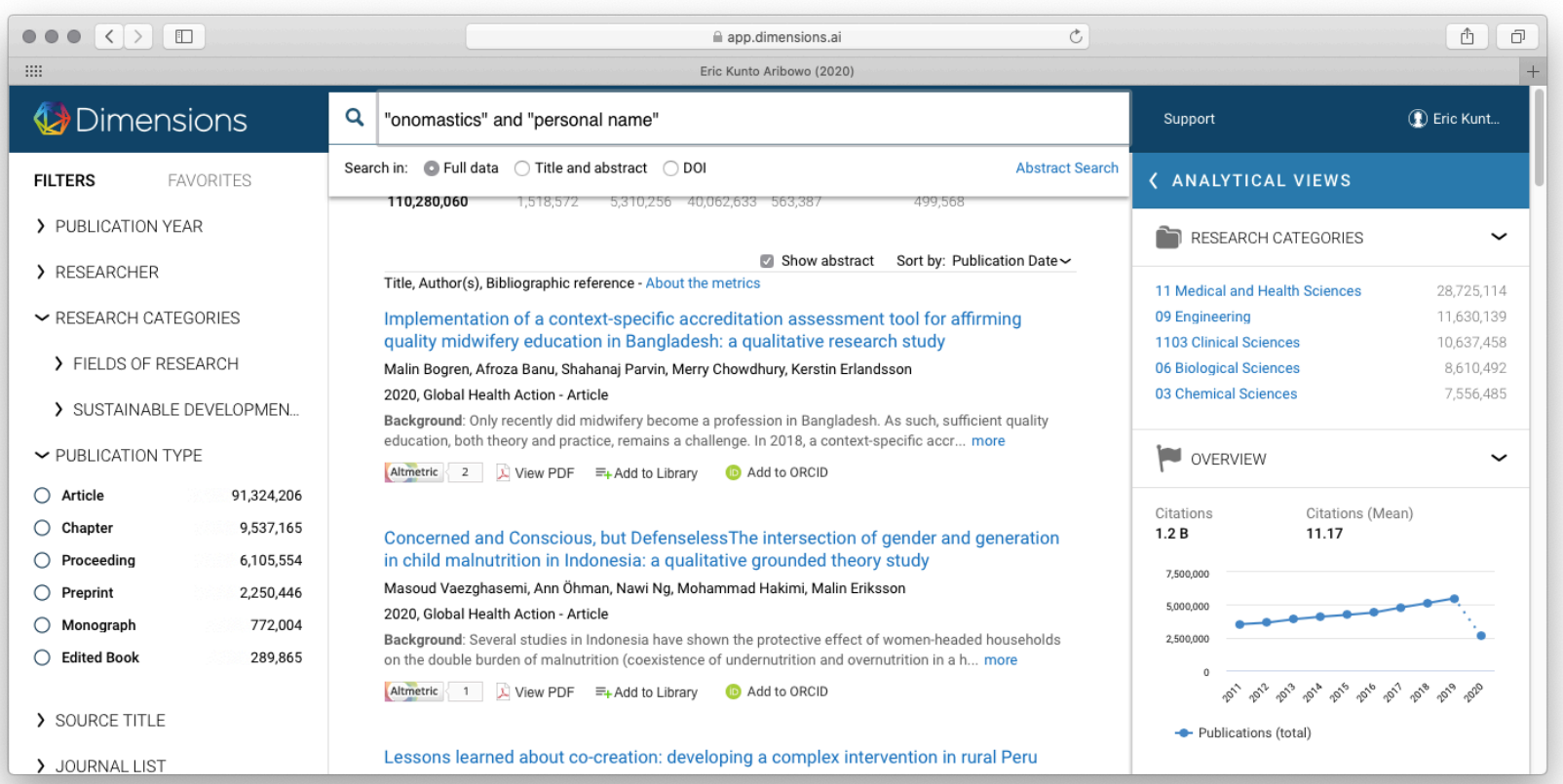

#### Tips Pencarian

1. Maksimalkan kata kunci 2. Gunakan AND dan OR 3. Frasa, gunakan "keywords" 4. Maksimalkan filter

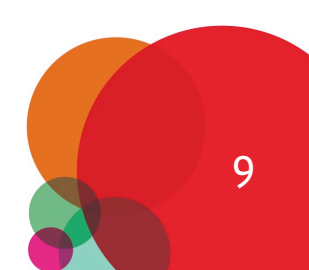

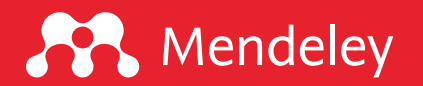

## Bagaimana hasil pencarian di Dimensions?

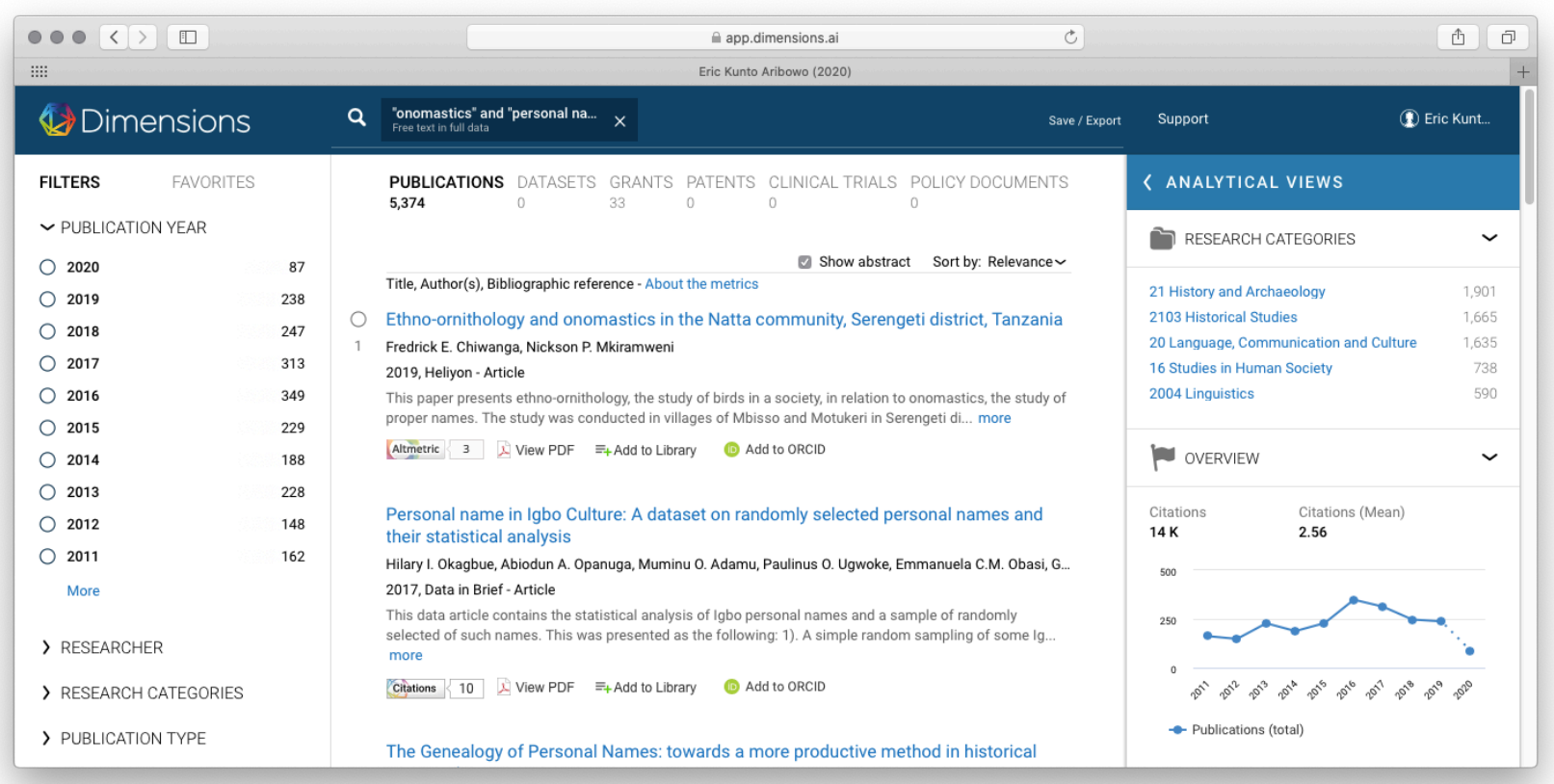

#### Analisis statistik

- 1. Bidang riset
- 2. Metrik
- 3. Peneliti
- 4. Jurnal

10

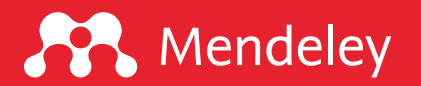

## Bagaimana menyimpan hasil pencarian dari Dimensions?

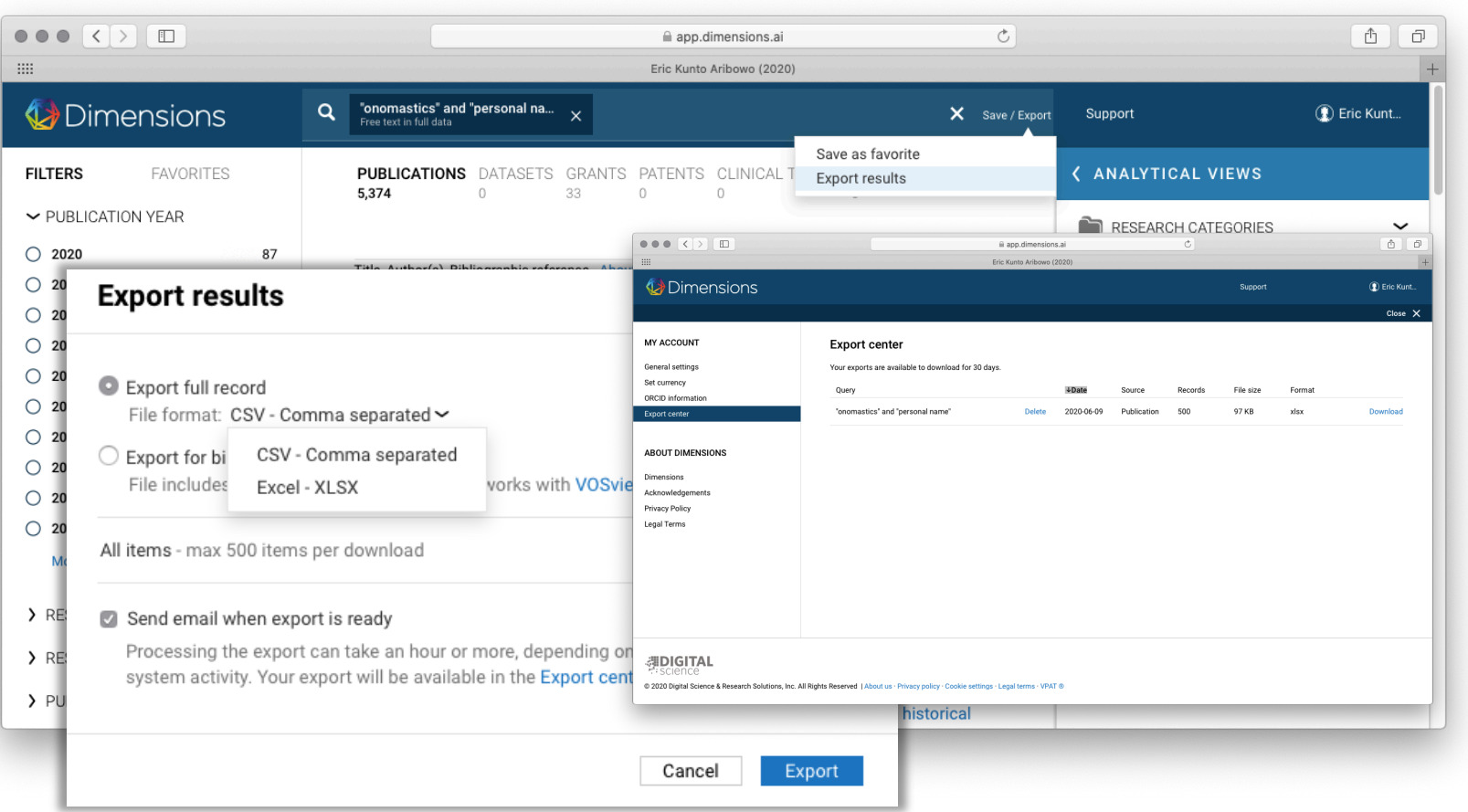

### Langkah-langkahnya:

1. Klik "Save/Export" 2. Pilih Export results 3. Pilih CSV atau XLSX 4. Cek Download Center 5. Klik save

11

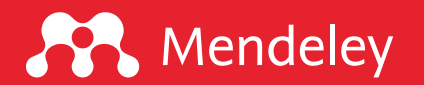

## Bagaimana hasil ekspor metadata dari Dimensions?

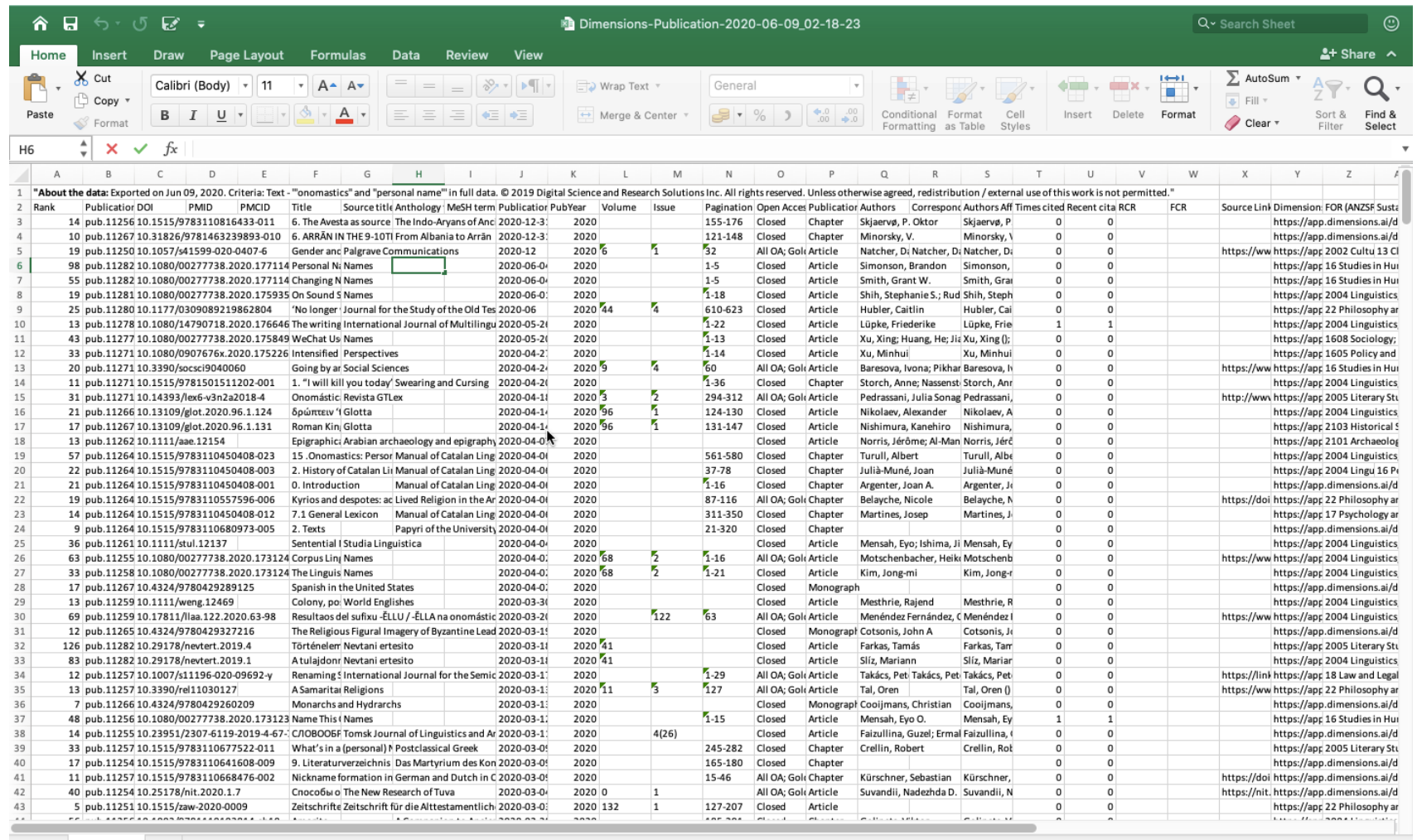

12

**囲 圓 凹 - - - → + 100%** 

Edit

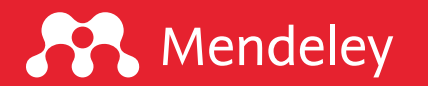

# "If I have seen further it is by STANDING on the shoulders of GIANTS."

## -Isaac Newton

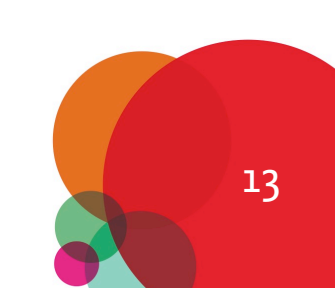

## **A** Mendeley

## Bagaimana mengimpor hasil pencarian ke

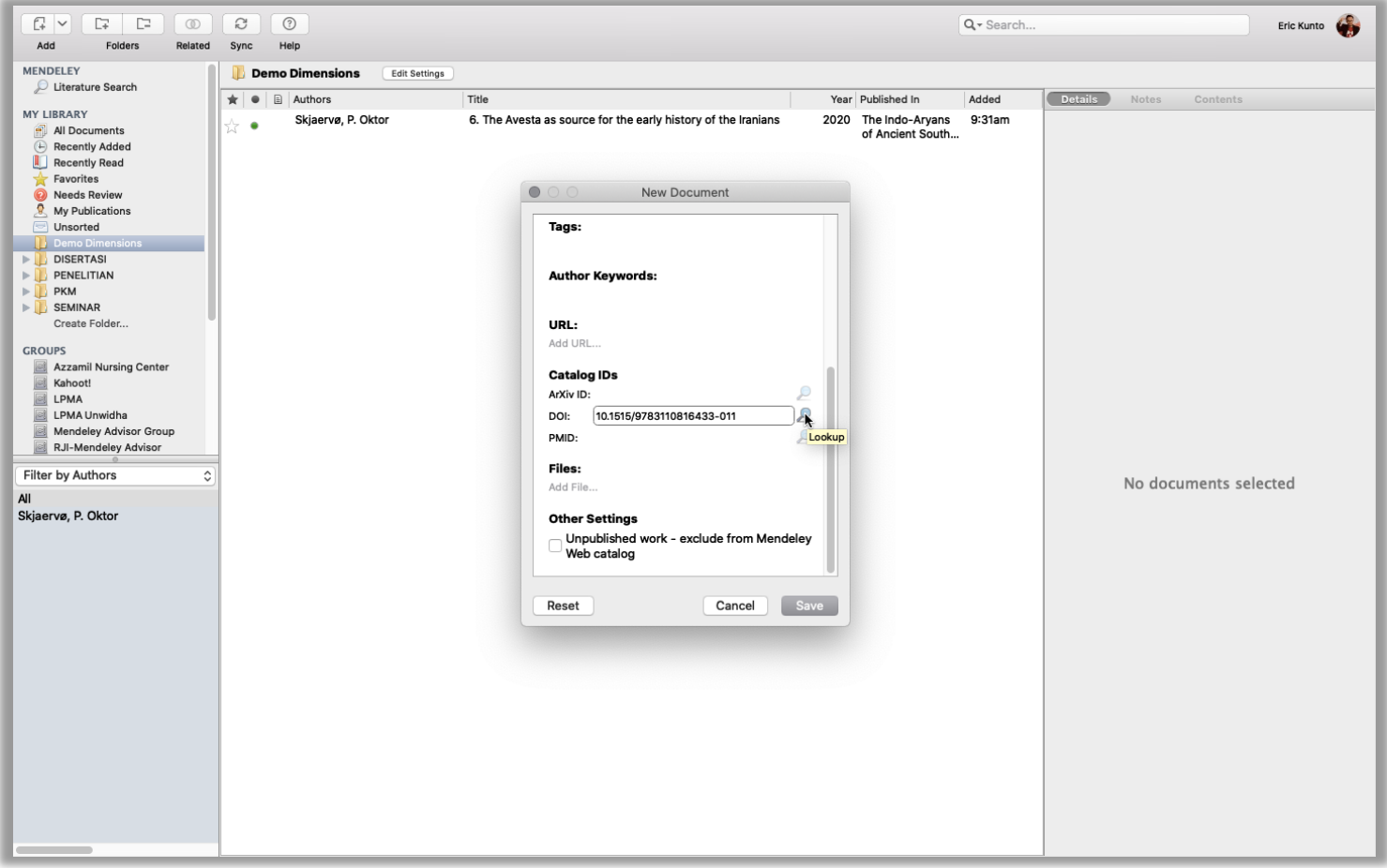

#### via DOI Look Up: https://youtu.be/R776YhEjaTM

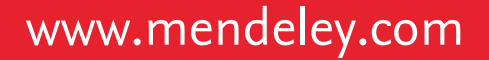

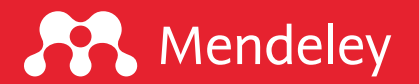

# "I'm still learning." -Michelangelo

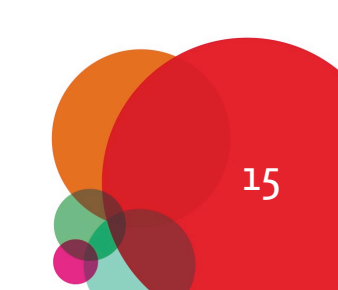

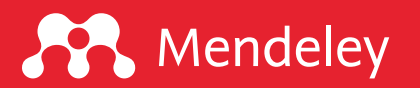

## Bagaimana penelusuran dataset dari Dimensions?

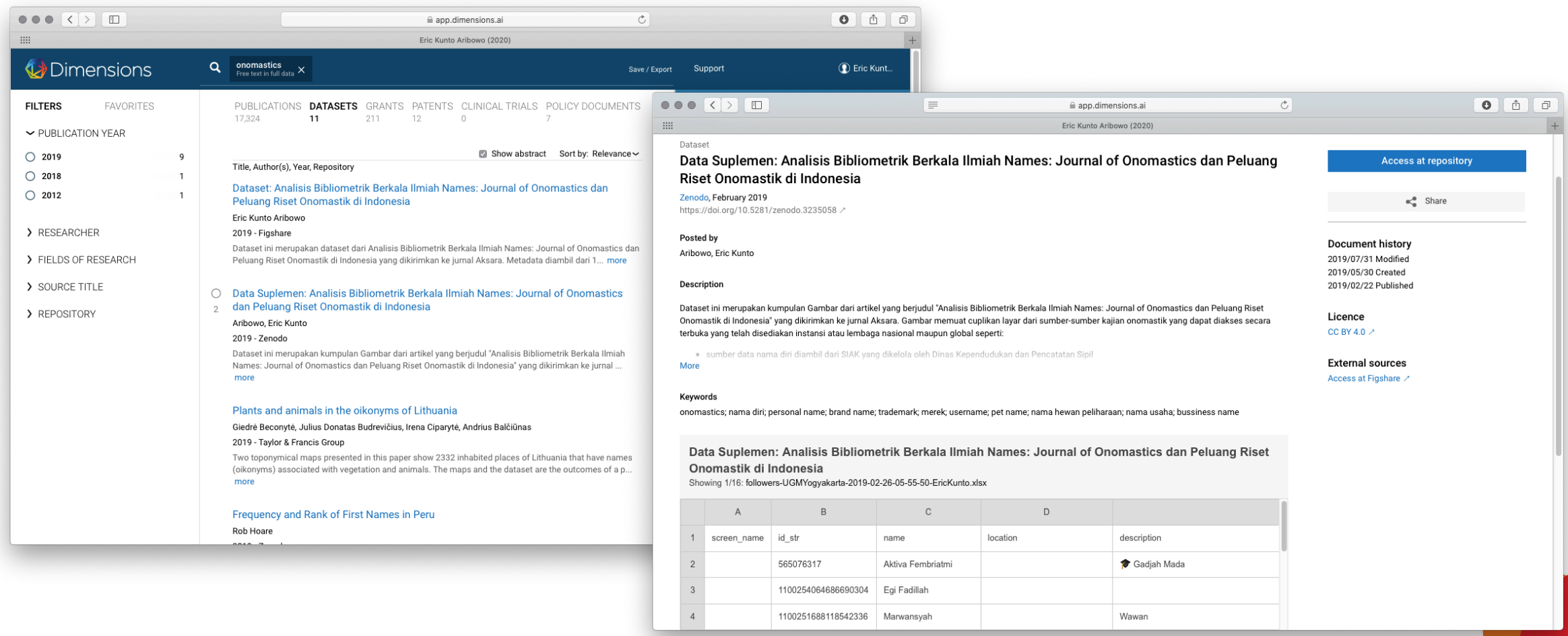

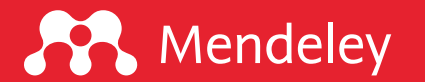

## Bacaan lanjutan

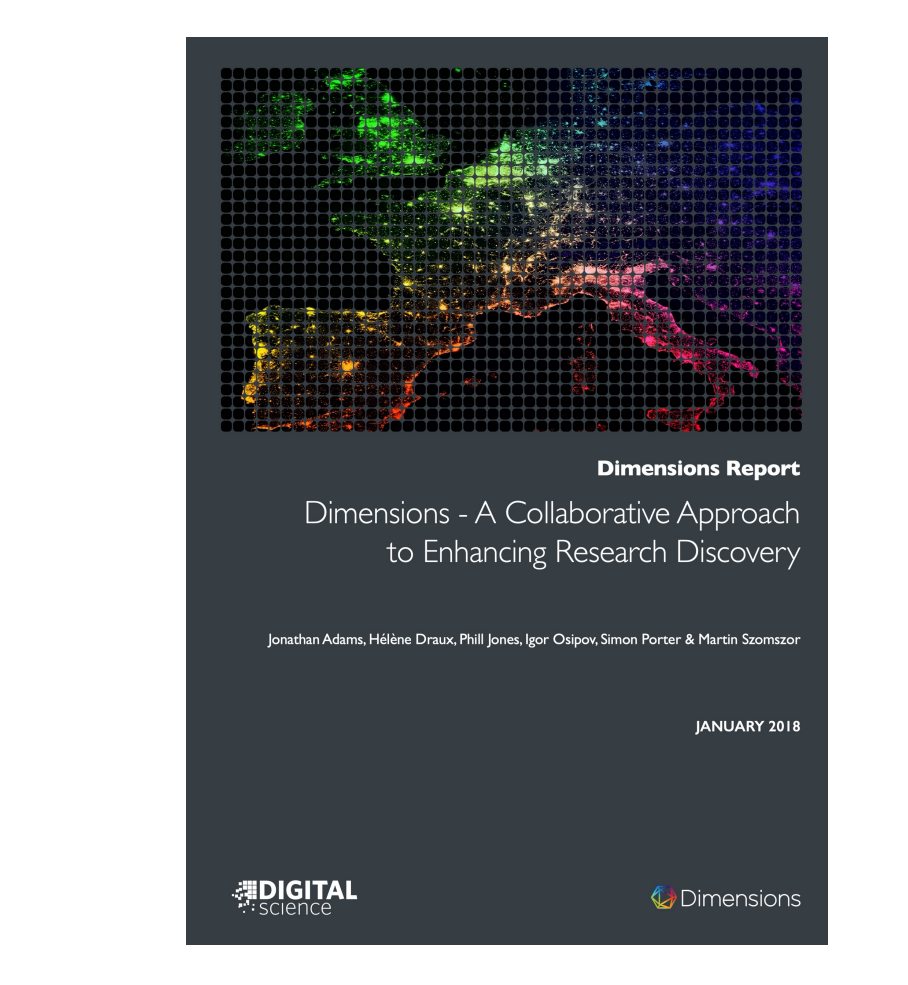

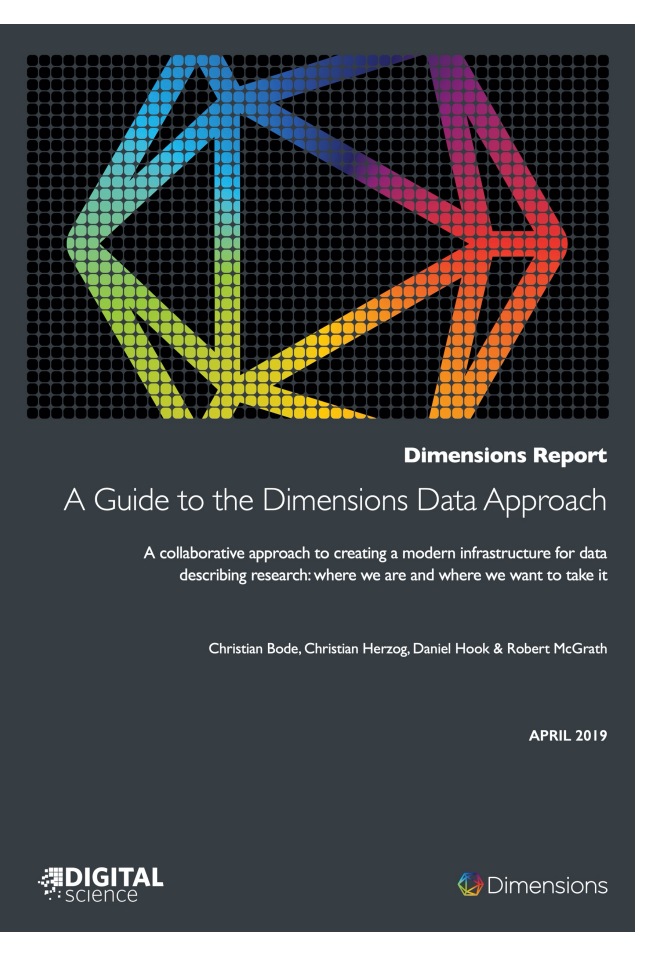

<sup>17</sup> Klik sampul untuk mengunduh

## **A** Mendeley

## [Sumber](https://www.mendeley.com/datasets) belajar [mandiri](https://doi.org/10.6084/m9.figshare.6954692.v1)

- **Q** Mendeley support [fo](https://www.mendeley.com/careers)rum: https://service.elsevier.com/app/social/lome/support
- **q** 9 Reasons Why You should Choose Mendeley: https://doi.org/10.6084
- **Q** [Panduan Mendeley: https://sites.google.com/u](https://doi.org/10.6084/m9.figshare.7949666.v1)nwidha.id/mendele
- **Q** Artikel tentang Mendeley: https://www.erickunto.com/tag/mende
- **Q** Materi pelatihan Mendeley: https://s.id/mendeley-poltektegal
- **Q** Latihan Mendeley: http://s.id/latihan-mendeley
- **Q** Mengelola Referensi Ilmiah dengan Software Mendeley: https://doi.org/10.6084/m9.figshare.8009924.v1
- □ Simple Guide for Referencing: https://doi.org/10.6084/m9.figshar
- **Q** Mendeley Dataset: https://www.mendeley.com/datasets
- **Q** Mendeley Career: https://www.mendeley.com/careers
- **Q** Mendeley Funding: https://www.mendeley.com/research-funding
- $\Box$  Mengenal piranti cek similaritas dan bagaimana mengintrepretas https://doi.org/10.6084/m9.figshare.7949666.v1

## Mendeley App Smashing Series

#### **A** Mendeley

#### www.mendeley.com

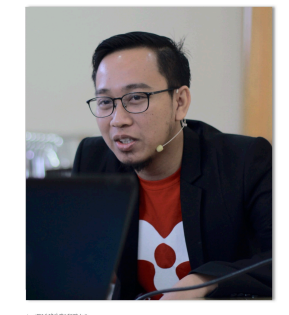

#### **Mendeley App Smashing**

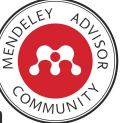

App Smashing #1: Mendeley X Publish or Perish

Eric Kunto Aribowo | Mendeley Advisor Rabu, 3 Juni 2020 | 13.00-14.30 WIB Info: temanacara.com/mendeley-pop

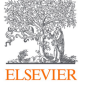

Narahubung: Teman Acara (0857 8143 5458) HTM: Rp20.000,00

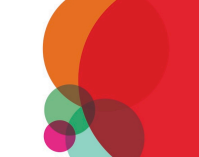

www.mendeley.com

 ${\cal R}$ 

#### **AP** Mendeley

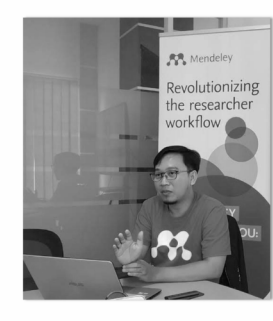

#### **Mendeley App Smashing**

App Smashing #3: Mendeley X Lens

Eric Kunto Aribowo | Mendeley Advisor Rabu, 10 Juni 2020 | 13.00-14.30 WIB Info: temanacara.com/mendeley-lens

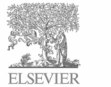

Narahubung: Teman Acara (0857 8143 5458) HTM: Rp20.000,00

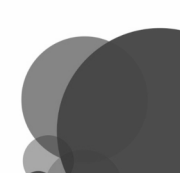

#### **A** Mendeley

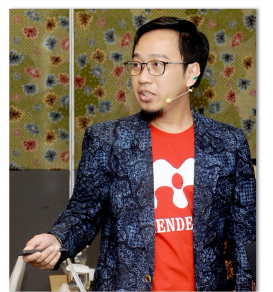

#### **Mendeley App Smashing**

App Smashing #2: Mendeley X Dimensions

Eric Kunto Aribowo | Mendeley Advisor Selasa, 9 Juni 2020 | 13.00-14.30 WIB

Info: temanacara.com/mendeley-dimensions

Narahubung: Teman Acara (0857 8143 5458) HTM: Rp20.000,00

#### **AP** Mendeley

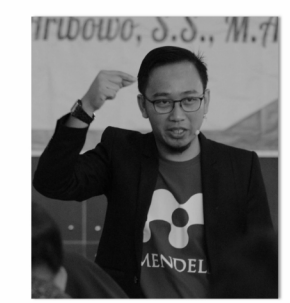

#### **Mendeley App Smashing**

App Smashing #4: Mendeley vs VOSviewer

Eric Kunto Aribowo | Mendeley Advisor Kamis, 11 Juni 2020 | 13.00-14.30 WIB Info: temanacara.com/mendeley-vos

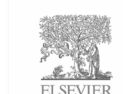

Narahubung: Teman Acara (0857 8143 5458) HTM: Rp50.000,00

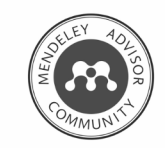

www.mendeley.com

www.mendeley.com

 $\alpha$ 

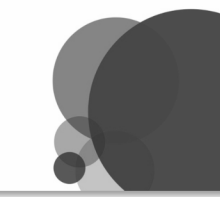

Klik pada gambar untuk mengunduh materi

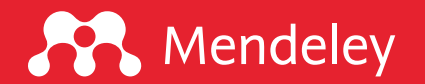

www.mendeley.com

## Tertarik untuk berkolaborasi?

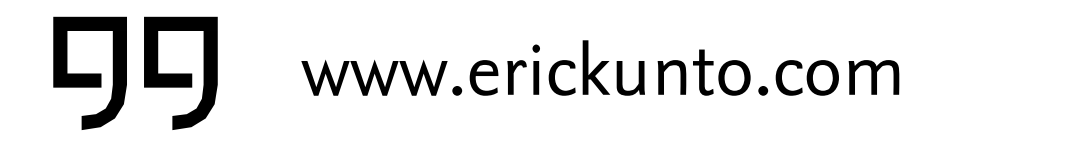

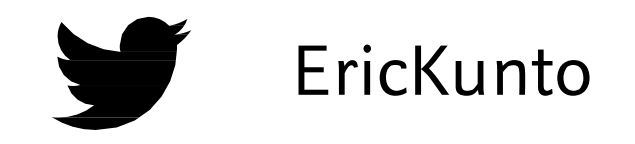

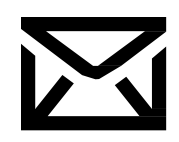

qurix2426@gmail.com CP erickunto

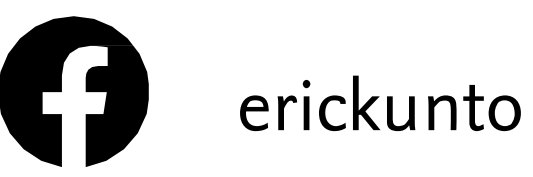

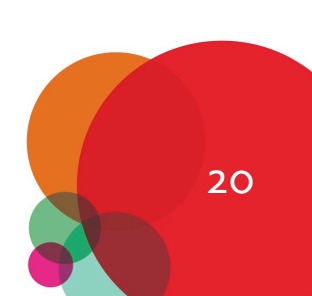